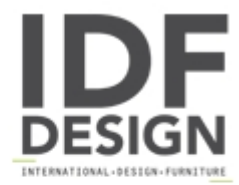

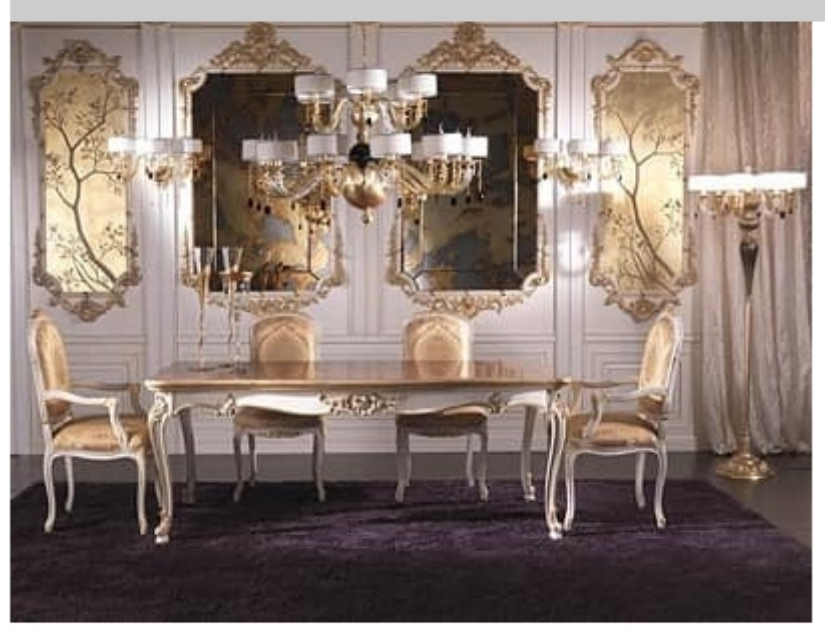

## **Boiserie**

Classical wood boiserie, with antiqued and gold mirror, with panel hand-decorated.

Produced by

Palmobili Srl Via La Valle 51/53 22066 Mariano Comense (Como) Italy

Phone: +39 031 744380 Fax: +39 031 751949 E-mail: info@palmobili.it Website: http://www.palmobili.it

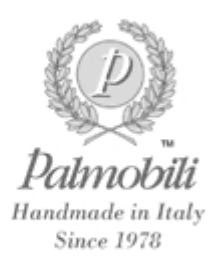